# Johns Hopkins University Economics Department

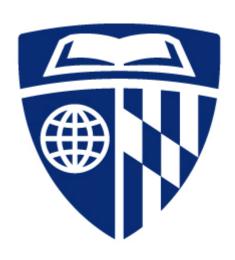

# Wyman Park Building Fifth Floor Student Guide

Fall 2017

# August 2017

Welcome to the Johns Hopkins Graduate Department of Economics! We are located in the Wyman Park Building on the fifth floor with our Seminar and Conference rooms located on the 6<sup>th</sup> floor. Our department is open 24/7 for students and faculty. However, after 6:00 pm, before 7:00 am and weekends, you must use your J-Card to gain entrance into the building and through the 5th and 6th floor Department doors. It is important to carry your J-Card with you at all times.

# **FACULTY DIRECTORY**

A Directory of Faculty names and their office room numbers is located on the wall, to the left of the clock as you enter through the department's glass doors. Please refer to this directory for locating a faculty member.

# FACULTY OFFICE HOURS

Faculty members hold office hours during the Fall and Spring semesters only. There is also a Faculty listing located on our Economics website where you can find their current office hours and their room numbers. http://econ.jhu.edu/directoryindex/faculty/

# <u>FACULTY MAILBOXES</u>

#### Located in Room 544H

Students are always welcome to leave any messages, papers, etc. for a faculty member in their mailbox. **However, please be mindful and do not disturb other mail in their mailbox.** This room also houses the copy machine and is open 7:30 am to 4:00 pm Monday through Friday only.

#### STAFF OFFICES

| <b>544D</b> | Donna Althoff   | Academic Department Coordinator | althoff@jhu.edu   |
|-------------|-----------------|---------------------------------|-------------------|
| <b>544B</b> | Nina Agopian    | Senior Systems Administrator    | nagopian@jhu.edu  |
| <b>544E</b> | Jennifer Miller | Administrative Secretary        | jenniferj@jhu.edu |
| <b>544C</b> | Maggie Potts    | Academic Program Assistant      | mpotts@jhu.edu    |

#### MAIN DEPARTMENT OFFICE

#### Room 544E

Office hours are 7:30 a.m. to 4:00 p.m. Monday through Friday.

# **Outgoing Mail Trays**

Three mail trays are located in the main department office. The **top tray** is **not** for student usage; there is a first-class mail tray (**middle**) and a campus mail tray (**lower**). If you would like to drop your **postage stamped** outgoing mail or your **interdepartmental delivery** mail in one of these two trays, please feel free to do so.

# **Delivered Packages for Students**

All packages including books, delivered by mail to a student will be kept in the main department office, room 544E. Mailed packages will <u>not</u> be left in the student mailroom. <u>Students will be notified by email</u>, to come and pick up their packages.

# STUDENT MAILBOXES

#### **Room 544G**

All mailboxes are arranged <u>alphabetically</u>. Incoming campus mail and U.S. mail will be placed in student mailboxes daily, usually by 1:30 PM. **Please check your mailbox on a regular basis.** 

# STUDENT QUIET STUDY ROOMS

Room 537 – *upper- year use only* 

Room 572 – Graduate Study Room – *upper-year use only* 

Room 544a – upper-year use only

Glassed-in area - located at the north end of the 5<sup>th</sup> floor – for all students

#### STUDENT LOUNGE

6<sup>TH</sup> FLOOR – open area – not designated as quiet and for all students

# STUDENT LOCKER ROOM

#### **Room 551**

These lockers will be assigned by the EGO (Economic Graduate Organization). Students will be emailed regarding their locker assignments.

# <u>STUDENT STUDY CARRELS AND LOCKERS – MSE LIBRARY</u> Located in the Milton S. Eisenhower Library.

Study carrels in the M.S.E. library are assigned based on need and then by seniority. These carrels are used for quiet study. A student can also be assigned a locker in the **Milton S. Eisenhower (M.S.E.) Library**. The Economics Graduate Organization (**EGO**) is <u>responsible for handling all information pertaining to Library carrels and lockers</u>. At the present time, please contact Prerna Rakheja at <u>prakhej1@jhu.edu</u> for more information.

# Student Study Carrel - Locker Keys

If a student is given a locker in the M.S.E. library, they may pick up their **key from the MSE Library Support Services Desk.** The **Support Desk** is located on the A-Level of the MSE Library. Students may contact the Support Desk by email at: <a href="www.library.jhu.edu/services/">www.library.jhu.edu/services/</a> or by phone: 410-516-8338.

Please Note: A \$5.00 deposit is required when keys are picked up from the Support Desk.

# STUDENT COMPUTER LAB

**Room 571** 

Home page: <a href="http://econ.jhu.edu/research-programs/computing-resources">http://econ.jhu.edu/research-programs/computing-resources</a>

The Computer Lab is available to use Monday through Friday and any time on the weekends.

The computer lab is administered by Nina Agopian, Senior Systems Administrator for the Economics Department, and 2 student computer liaisons. Their current contact information is posted at: http://www.econ.jhu.edu/directoryindex/staff/.

#### **Economics Computer Lab** *Policies*:

http://econ.jhu.edu/research-programs/computing-resources/econlab-policies-acceptable-use/

Please read and follow these guidelines when using the lab. Repeated failure to do so could result in loss of lab privileges.

#### **Economics Lab Computing** *Procedures:*

http://econ.jhu.edu/research-programs/computing-resources/econlab-computing-procedures/

You can find the answers to most general use questions in these pages. The Computer Lab and common study areas, are equipped with mostly Dell computers (Precision Workstations and Optiplex desktops) running Windows OS. All computers have access to the internet. The Department also has access to the **University's Wireless network**, which is available throughout the department. Instructions on how to set up the wireless connection on your laptop or mobile device can be found at <a href="http://www.it.johnshopkins.edu/services/network/wireless/">http://www.it.johnshopkins.edu/services/network/wireless/</a>. There is a variety of econometric and word processing programs on each computer – please check the software list posted in the lab.

# **Econ Computer Lab Printing:**

There is a printing allowance of 400 pages (\$12) per month allocated to everyone using the computer lab. Anything above that is charged at 3c/p. For more details please visit:

http://econ.jhu.edu/research-programs/computing-resources/econlab-computing-procedures/#print.

Printing (not photo copying) on the Department copy machine is reserved for Job Market/RA/TA print jobs ONLY. Please contact Nina Agopian nagopian@jhu.edu to request access.

**Scanning** using the **Department copy machine** is **free** of charge. You can scan documents (single or multiple pages) and forward the scanned information as a PDF or image file (JPEG or TIFF) to your e-mail address. *Please use your assigned user code (the same one you would use for making copies when scanning your documents).* 

# <u>COPY MACHINE AND DEPARTMENT OFFICE EQUIPMENT</u> Room 544H

This room is open to students Monday through Friday 7:30 - 4:00 pm only

# **Copy Machine** – *User Codes*

All students are given their own <u>User Code</u> for the department copy machine and will be charged .05 a copy. Individual "User Codes" are emailed to each new student.

Please Note: In regards to the copy machine "User Code", this is a 3 or 4 - digit number; you will enter it on the home page screen in the Department ID box.

# **Copy Machine - Pin Number**

<u>Please Note:</u> A "Pin Number" request will also appear on the Home Page Screen of the copy machine. A Pin Number is <u>NOT REQUIRED</u> for the usage of this particular copy machine. *Please leave this box empty and proceed with your photo copying!* 

# Copy Machine - Usage Billing

The copy machine retains the data for student usage per User Code. Students can expect to be billed periodically throughout the semester. An invoice will be placed in each student's mailbox. Please pay this invoice accordingly when you receive it. If paying by cash, please use exact change.

# **Other Office Equipment**

Also located in **544H** are an **electric stapler**, a **three-hole paper puncher**, an **electric pencil sharpener** and a **heavy duty stapler**. A **Fax Machine** is also located in this room. The fax machine # is 410-516-7600. **Please Note:** 

Instructions for using the fax machine are located on the wall just above the fax machine.

# <u>DEPARTMENT KITCHEN</u>

#### **Room 532**

We share this kitchen with the Office of Institutional Equity (OIE). This room houses our refrigerator (next to the window), a microwave, a toaster oven, and a Keurig coffee machine. We do not supply drinking cups. We ask that you supply your own cup for any drinks. Students may use the refrigerator to store their lunches or snacks. Please Note: Everything in the kitchen is for short-term use only. For example: lunches or other food that you may bring should not be left in the refrigerator for extended periods of time. The refrigerator is cleaned out every Friday and any items that are not labeled are thrown away. In addition, any student who uses the facilities in the kitchen is expected to CLEAN UP after him or herself.

#### Department Kitchen - Student Storage Areas

The cabinets labeled "Economics" on the side of the room where the microwave and toaster oven are located are for student usage.

# Department Kitchen - Coffee

Coffee is available in the kitchen throughout the year at .60 per K-cup. A tally payment sheet is located on the side of the refrigerator. Please place a check mark next to your name for each cup you drink.

# Department Kitchen - Coffee Billing

Students can expect to be billed periodically throughout the semester. An invoice will be placed in each student's mailbox. Your form of payment may be cash or check. **Please Note:** If you are paying your coffee invoice by check, please make it payable to: Johns Hopkins University, Department of Economics otherwise please pay with exact change if possible.

# <u>PAY CHECKS/STIPENDS</u>

If a new student is scheduled to receive a **stipend/fellowship payment** or any other form of **payroll check**, from the Department of Economics, please see Donna Althoff - Wyman 544D.

# **Direct Deposit**

Students are strongly encouraged to set up "direct deposit" for their paychecks.

Please fill out your direct deposit information online located on your JHED portal. For your convenience you may use the direct link below: http://ssc.jhmi.edu/hr\_payroll/ess\_home.html

(Employee Self Service (ESS), It's a convenient, secure, user-friendly resource that you will be able to access on-line through <a href="http://my.jh.edu">http://my.jh.edu</a>. You will log on using your JHED ID; then click on HR, then ESS. For questions, the Hopkins main Payroll Department's phone number is: 443-997-5828.

# **Payday**

The 15<sup>th</sup> and the last day of every month is payday. In addition, if the 15<sup>th</sup> or last day falls on a weekend, or a holiday, the pay date will be the previous workday. Students will be emailed when their paycheck is ready. This will continue until their direct deposit is set up. Please note: It may take 2 pay periods before your direct deposit begins.